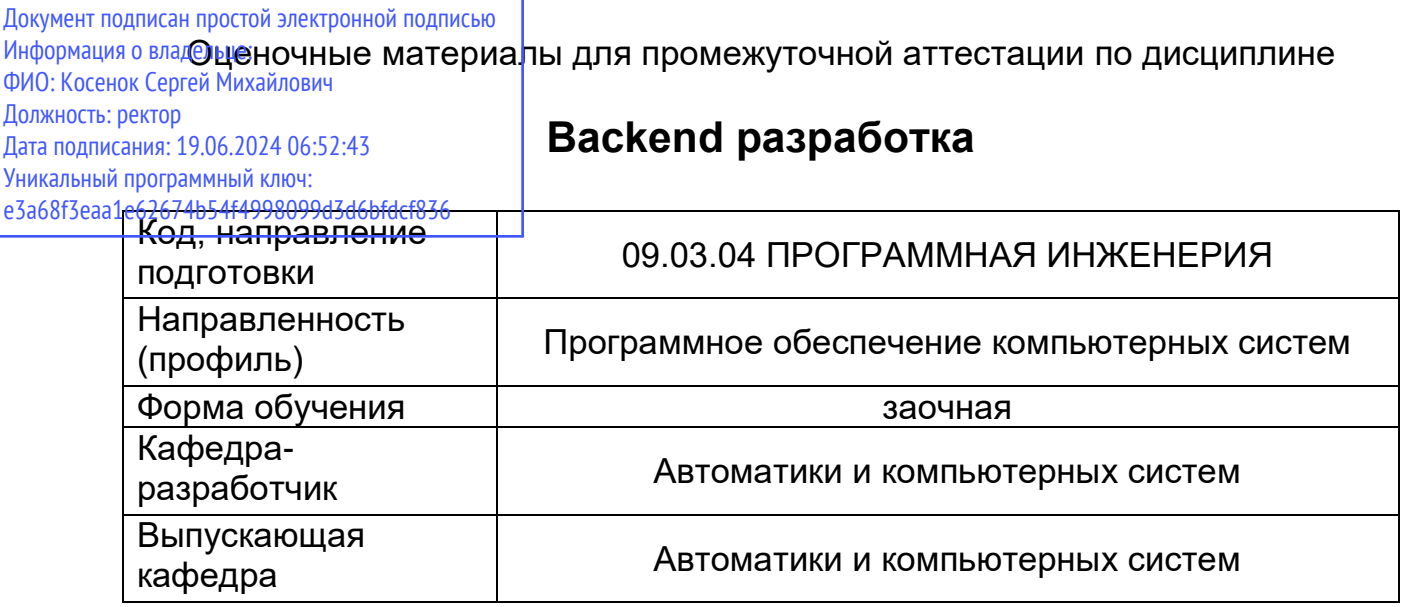

## Типовые задания для контрольной работы:

## Задание 1

- 1. Реализуйте класс Eat, который имеет свойства type и name и позволяет получать их с помощью функций getName, getType, но изменять эти свойства позволяют лишь методы setName(\$name), setType(\$type).
- 2. Реализуйте связанные наследованием классы Man и Student, так, чтобы дочерний класс наследовал от родительского свойство \$аде, и при этом оно было доступно через объекты дочернего класса, но недоступно через объекты базового класса. 2. Реализуйте метод getAge() в классе Man, так чтобы этот метод возвращал значение свойства \$age.

```
\langle?php
class Man{
     protected $age;
     public function getAge()
     \mathbf{f}return $this->age;
     \overline{\mathbf{r}}\mathbf{a}class Student extends Man{
     public $age;
\mathbf{a}$man1 = new Man()$stud1 = new Student()
```
# Задание 2

1. Для следующего примера кода сделайте так, чтобы классы Project и Task гарантировано имели метод execute(\$executor), а метод setWork класса employee принимал любые объекты классов, которые имеют метод execute(\$executor)

```
\langle?php
class Project{
    private $id;
    private $title;
    private $description;
\mathbf{r}class Task{
    private $id;
    private $title;
    private $description;
\mathbf{r}class Employee{
    private $work;
```

```
public function setWork ($executable) {
          $this->work = $executable;$this->work->execute($this);
     \mathbf{1}\mathbf{r}\texttt{Semplove} = \texttt{new}_ \texttt{Employee}()$employee->setWork(new Task());
$employee->setWork(new Project());
```
## Задание 3

1. Определите, каким образом будет преобразован URL http://caйт/admin при помощи следующего .htaccess:

```
<IfModule mod rewrite.c>
RewriteEngine on
RewriteBase /
RewriteCond %{REQUEST FILENAME} !-f
RewriteCond %{REQUEST FILENAME} !-d
RewriteRule (.*) /index.php?$1 [QSA,L]
</IfModule>
```
## Задание 4

- 1. При помощи механизма РНР-сессий реализовать на сайте защищенный просмотр страниц и авторизацию через http-форму.
- 2. В меню категорий предусмотреть ссылку «Вход», при нажатии на которую пользователю предлагается ввести логин и пароль в стандартном окне браузера.
- 3. После прохождения аутентификации в меню категорий постоянно должна отображаться информация о том, что пользователь аутентифицирован и должен выводиться его логин.
- 4. При попытке доступа к страницам с информацией об объектах без прохождения аутентификации в окне объектов должно выводиться сообщение с предложением пройти аутентификацию и ссылка «Вход».

## Задание 5

1. Реализуйте получение данных из таблицы детали и отображение их на web-странице при помощи AJAX-запроса. Данные должны передаваться в формате JSON.

## Типовые вопросы к экзамену:

- 1. Дайте определение терминам а) инкапсуляция б) наследование
- 2. Дайте определение терминам а) полиморфизм б) абстрактный класс в) интерфейс
- 3. Дайте определение терминам а) статический класс б) статический метод в) статическое свойство.
- 4. Для каких целей используется паттерн Singleton?
- 5. Перечислите основные шаги реализации паттерна Singleton на языке PHP.
- 6. Дайте определение термину «магический метод».
- 7. Перечислите основные магические методы в языке РНР.
- 8. Как можно указать файл, открываемый web-сервером по умолчанию, если URL запроса содержит неверный путь к файлу?
- 9. Опишите принцип, каким образом backend-приложение использует информацию, содержащуюся в URL.
- 10. Опишите принципы организации контента с использованием сетки Bootstrap.
- 11. Опишите принципы применения CSS-свойства display: flex.
- 12. В чем заключается принцип адаптивной верстки страниц?
- 13. Опишите назначение и работу механизма HTTP cookies.
- 14. Опишите назначение и работу механизма PHP-сессий.
- 15. Приведите пример разграничения доступа пользователя к php-программе на сервере.
- 16.Опишите назначение и работу технологии AJAX.
- 17.В чем заключается разница между синхронным и асинхронным AJAXзапросом.